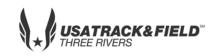

# USATF THREE RIVERS ASSOCIATION 2018 Youth Meet #4

| June 2, 2018                                                                                                    | Host                                                                                                    | USATF Three Rivers                                                                                                    |  |  |  |  |  |  |  |  |
|----------------------------------------------------------------------------------------------------|----------------------------------------------------------------------------------------------------|----------------------------------------------------------------------------------------------------|--|--|--|--|--|--|--|--|
| Penn Hills HS                                                                                                    | Director                                                                                                    | Charles Carter                                                                                                    |  |  |  |  |  |  |  |  |
| 309 Collins Drive, Penn Hills, PA 15235                                                                                                    | Email                                                                                                    | pheaglestrack@aol.com                                                                                                    |  |  |  |  |  |  |  |  |
| 9:00 AM Track Start 9:00 AM                                                                                                    | Phone                                                                                                    | 412-430-0507                                                                                                    |  |  |  |  |  |  |  |  |
| 8:45 AM                                                                                                    | Website                                                                                                    | http://www.usatf-threerivers.org                                                                                                    |  |  |  |  |  |  |  |  |
| 8:00-8:30 AM                                                                                                    |                                                                                                    | http://www.pennhillseaglestrackclub.com                                                                                                    |  |  |  |  |  |  |  |  |
| ONLINE REGISTRATION ONLY - https://www.athletic.net/TrackAndField/meet/347273/register                                                                                                    |                                                                                                    |                                                                                                    |  |  |  |  |  |  |  |  |
| Register online; pay at meet                                                                                                    |                                                                                                    |                                                                                                    |  |  |  |  |  |  |  |  |
| Entry Fee: \$8.00/athlete – NO Personal Checks; Club Check, Cash or Money Order Only – Payable to PHETC                                                                                                    |                                                                                                    |                                                                                                    |  |  |  |  |  |  |  |  |
| <b>Age Divisions:</b> 8U (2010+); 9-10(2008-2009); 11-12 (2006-2007); 13-14 (2004-2005); 15-16 (2002-2003); 17/18 (2000-2001 & 1999 if still 18 on July 29, 2018)                                                          |                                                                                                    |                                                                                                    |  |  |  |  |  |  |  |  |
| Entry Limits: 3 Individual Events plus Relay                                                                                                    |                                                                                                    |                                                                                                    |  |  |  |  |  |  |  |  |
| Awards: Medals 1 <sup>st</sup> thru 3 <sup>rd</sup> ; Ribbons 4 <sup>th</sup> thru 6 <sup>th</sup> ; Relay Ribbons 1 <sup>st</sup> thru 3 <sup>rd</sup>                                                                    |                                                                                                    |                                                                                                    |  |  |  |  |  |  |  |  |
| Order of Events: 3000M; 4x100 relay; 80M-100M-110M Hurdles; 100M Trials; 1500M; 100M Finals; 400M; 1500M/3000M Racewalk; 200/400 Hurdles**, 800; 200M Timed Finals, 4X400 relay                                            |                                                                                                    |                                                                                                    |  |  |  |  |  |  |  |  |
| **Depending on athlete participation200M/400M Hurdles might be moved and will be decided at coaches meeting                                                                                                    |                                                                                                    |                                                                                                    |  |  |  |  |  |  |  |  |
| Field events: oldest to youngest – as called  Long Jump, Triple Jump, High Jump, Javelin, Turbo Javelin, Aero Javelin, Shot, Discus  (Throws area is up top near high school building– Bring lawn chairs, limited seating) |                                                                                                    |                                                                                                    |  |  |  |  |  |  |  |  |
| non Carter Triple Jump Award - 1st place plaq                                                                                                    | ues: 13-14, 15-                                                                                                    | 16. & 17-18 Age groups                                                                                                    |  |  |  |  |  |  |  |  |
| NOTE: Parking available in upper lot and high school lot.  NO PARKING IN LOWER LOT BY FRALIC CENTER OR TRACK OR ALONG VAL MARTIN DRIVE                                                                                     |                                                                                                    |                                                                                                    |  |  |  |  |  |  |  |  |
| RESTROOMS AND CONCESSION AVAILABLE                                                                                                    |                                                                                                    |                                                                                                    |  |  |  |  |  |  |  |  |
| FOR ADMINISTRATIVE CLUB USE ONLY                                                                                                    |                                                                                                    |                                                                                                    |  |  |  |  |  |  |  |  |
| Gender                                                                                                    | Age D                                                                                                    | ivision                                                                                                    |  |  |  |  |  |  |  |  |
|                                                                                                    | Penn Hills HS  309 Collins Drive, Penn Hills, PA 15235  9:00 AM Track Start 9:00 AM  8:45 AM  8:00-8:30 AM  STRATION ONLY - https://www.athletic.net/T  Register online; pay at m  ete — NO Personal Checks; Club Check, Cash or  10+); 9-10(2008-2009); 11-12 (2006-2007); 13-  2002-2003); 17/18 (2000-2001 & 1999 if still 18  ual Events plus Relay  ru 3 <sup>rd</sup> ; Ribbons 4 <sup>th</sup> thru 6 <sup>th</sup> ; Relay Ribbons 1 <sup>st</sup> th  10M; 4x100 relay; 80M-100M-110M Hurdles; 10  10M/3000M Racewalk; 200/400 Hurdles might be a  10 youngest — as called  10 proper as called  11 proper lot and high school building—Bring  12 proper lot and high school lot.  13 LOWER LOT BY FRALIC CENTER OR TRACK OR  RESTROOMS AND CONCESSION A  TIVE CLUB USE ONLY | Penn Hills HS  309 Collins Drive, Penn Hills, PA 15235  9:00 AM Track Start 9:00 AM Phone 8:45 AM Website 8:00-8:30 AM  STRATION ONLY - https://www.athletic.net/TrackAndField/Register online; pay at meet  ete — NO Personal Checks; Club Check, Cash or Money Order (10+); 9-10(2008-2009); 11-12 (2006-2007); 13-14 (2004-2005); 2002-2003); 17/18 (2000-2001 & 1999 if still 18 on July 29, 2001 and Events plus Relay  ru 3 <sup>rd</sup> ; Ribbons 4 <sup>th</sup> thru 6 <sup>th</sup> ; Relay Ribbons 1 <sup>st</sup> thru 3 <sup>rd</sup> OM; 4x100 relay; 80M-100M-110M Hurdles; 100M Trials; 1500 om/3000M Racewalk; 200/400 Hurdles**, 800; 200M Timed Fite participation200M/400M Hurdles might be moved and will be opoungest — as called and, Triple Jump, High Jump, Javelin, Turbo Javelin, Aero Javelin area is up top near high school building—Bring lawn chairs, lind the properties of the properties of the propertie |  |  |  |  |  |  |  |  |

Events:

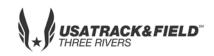

## **USATF THREE RIVERS ASSOCIATION**

## 2018 Youth Meet #4

| 1. | <br>2. | <br>3. | <br>4. |            |
|----|--------|--------|--------|------------|
|    |        |        | _      | RFLAY ONLY |

**Athletic.net** is a resource for Track & Field and Cross Country coaches, offering free **statistic tracking**, easy **meet registrations**, free **meet managers**, and free tools to simplify common coaching tasks.

### Follow the 4 steps below to get started:

- 1. Sign up for a free coach account (if you do not have one)
  - Go to: www.athletic.net
  - Click on 'Log In' in the upper right-hand corner, and then click 'Sign Up' on the bottom of that screen.
  - Complete the signup wizard
  - After receiving the confirmation email, go on to #2
- 2. Add meets to your season calendar
  - Log In to Athletic.net
  - Navigate to your team home by clicking your name in the upper right hand corner to open the side menu, and then the home icon next to the appropriate team.
  - Click "Add a Meet" in your calendar box
  - In the search bar, enter USATF Three Rivers Association Developmental Meet #4
  - Click on the meet to expand it, and click the button to add it to your calendar
  - Repeat this process for the rest of your season calendar.
  - If a meet is currently not listed, click Create New Event, and add the meet.
  - Verify that your calendar is correct. Click on a Meet, then the pencil icon to make corrections to a meet, or use the trash can icon to delete a meet.
- 3. Enter team roster
  - Open the side menu by clicking on your name.
  - Click on your team and then click "Edit Athletes" from the list of links for your team.
  - Add athletes to the roster manually, or upload your roster using the "Upload Athlete Roster" option
- 4. Register athletes for the USATF Three Rivers Association Developmental Meet #4
  - Locate **USATF Three Rivers Association Developmental Meet #4** on your team's main Track & Field page and click on the meet name.
  - Click "Register Athletes"
  - Click on an event name, or athlete name to begin registering
  - Choose the correct division to enter athlete in
  - Entries will be saved automatically. For meets that collect entry fees online, be sure to enter payment information if you want your entries to be accepted.
  - Use the "Add an Athlete" buttons to add athletes to your roster if needed.

You can freely use this meet registration feature of Athletic.net for all your meets. The host team can download them from the website for free.

### Tips

• Large teams often have each of their coaches sign in to register the athletes they are responsible for.